## **新北數位學院 Online Go !**

## **互動遊戲 step by step Wordwall**

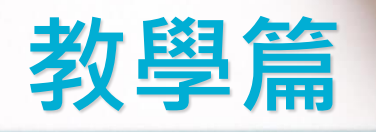

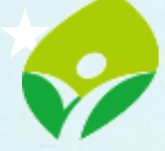

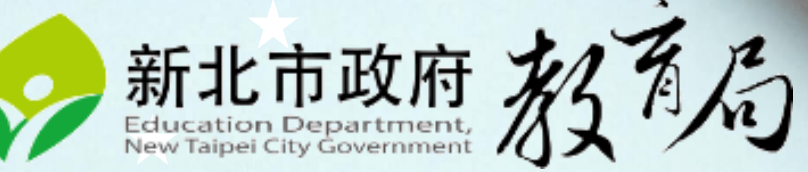

**Wordwall教學應用**

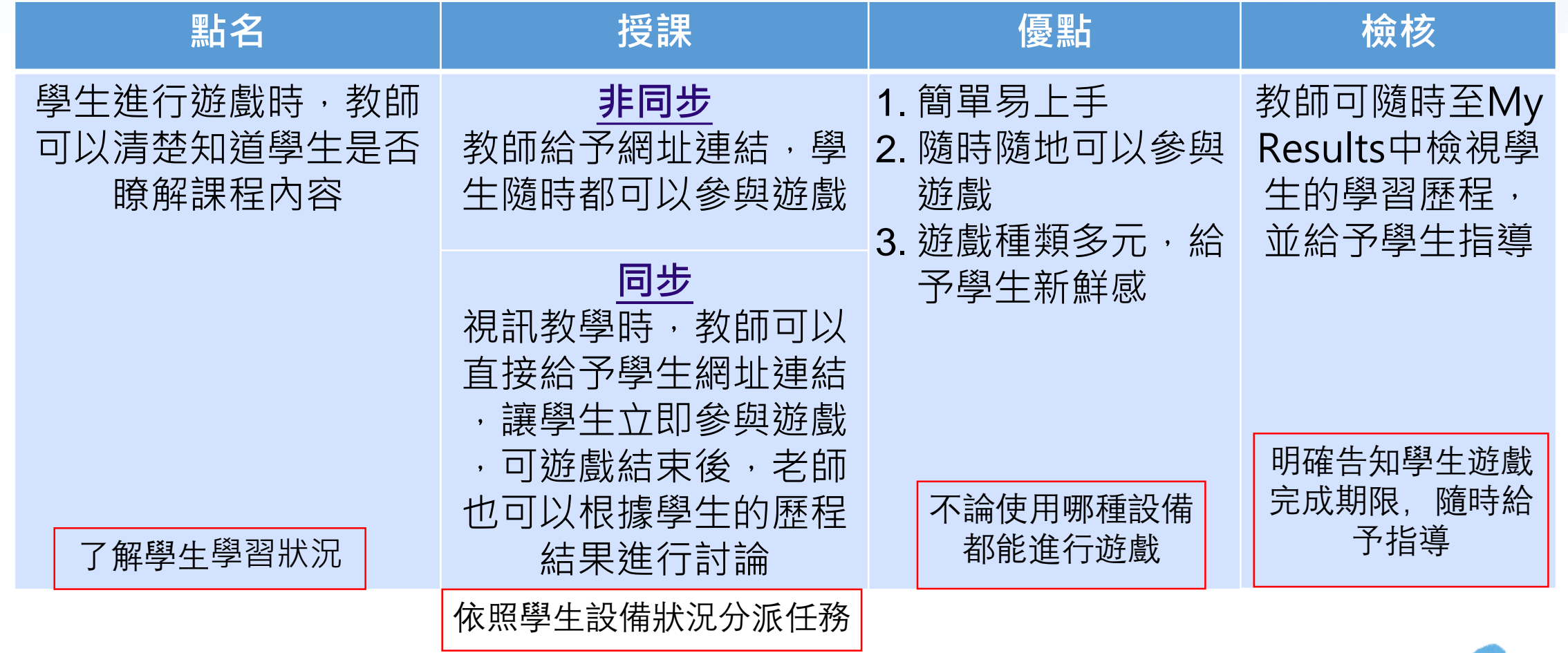

**Wordwall自製小遊戲** <https://youtu.be/jaMNm5QZMh4>

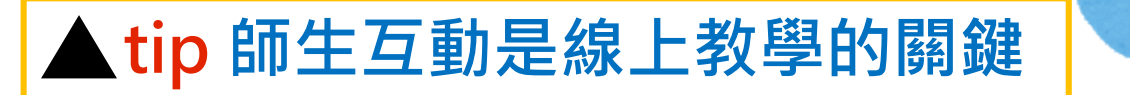

**Wordwall** 

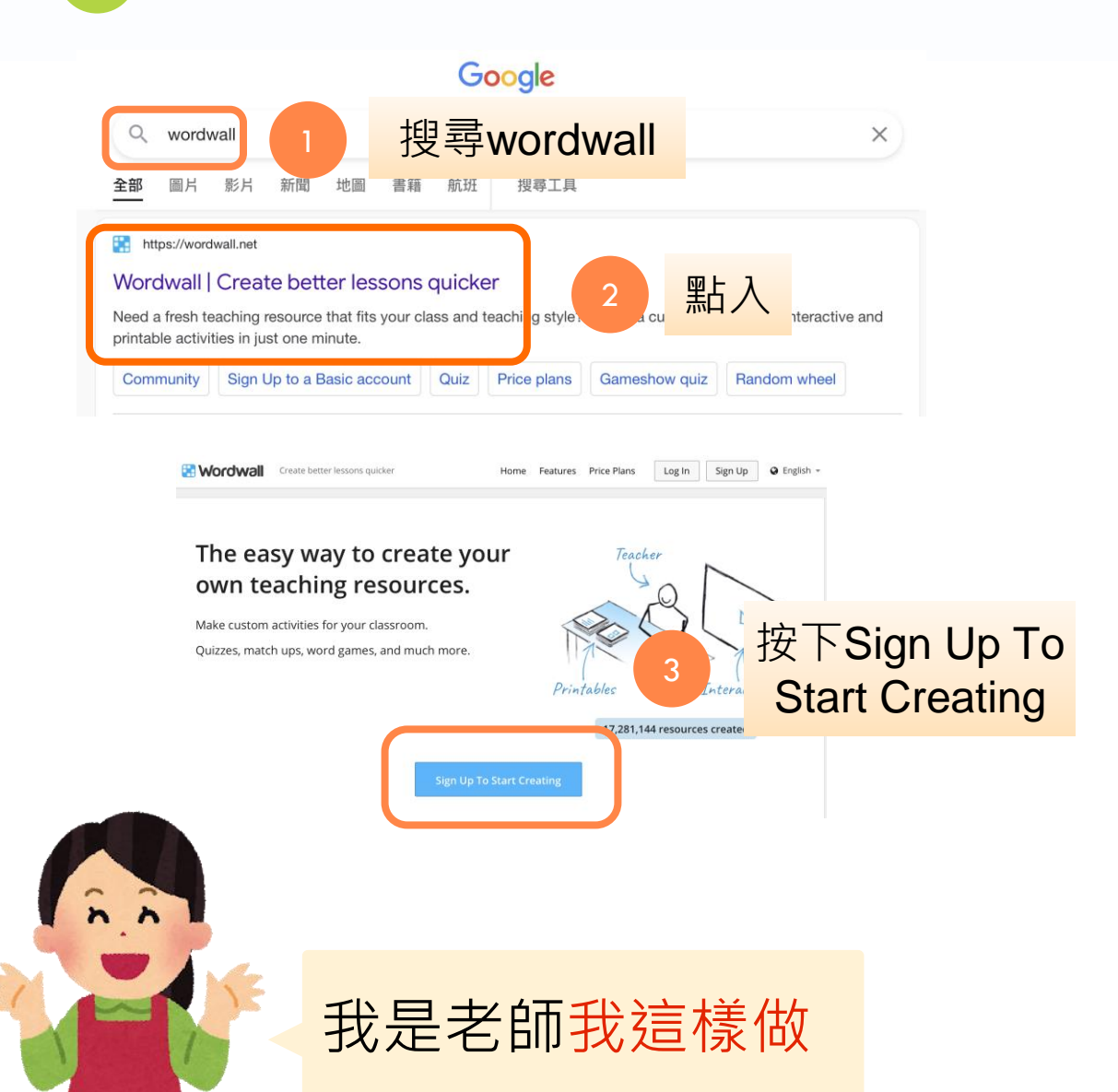

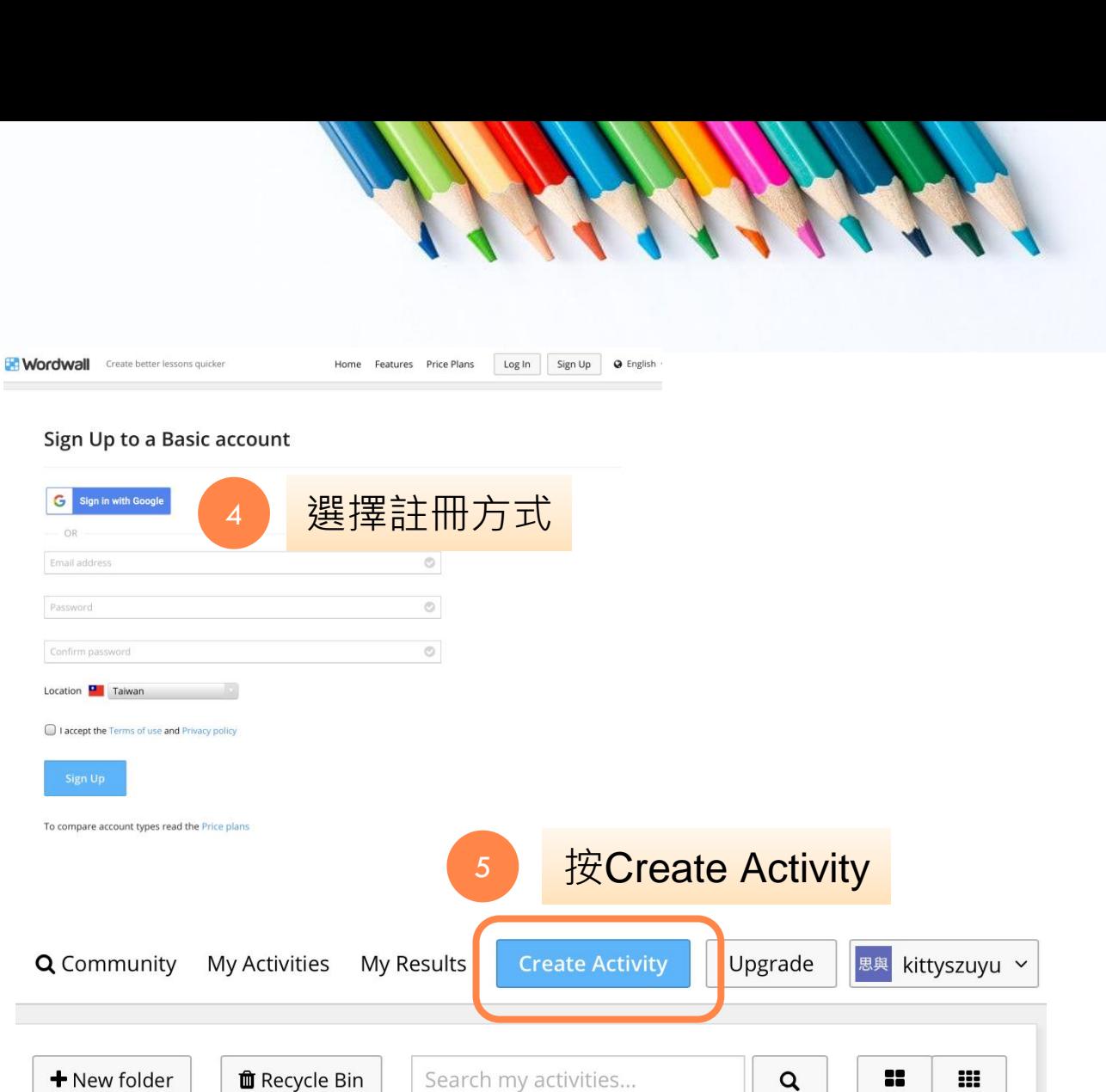

Order by:

Name  $\triangle$ 

Modified ▼

Last played  $\triangle$ 

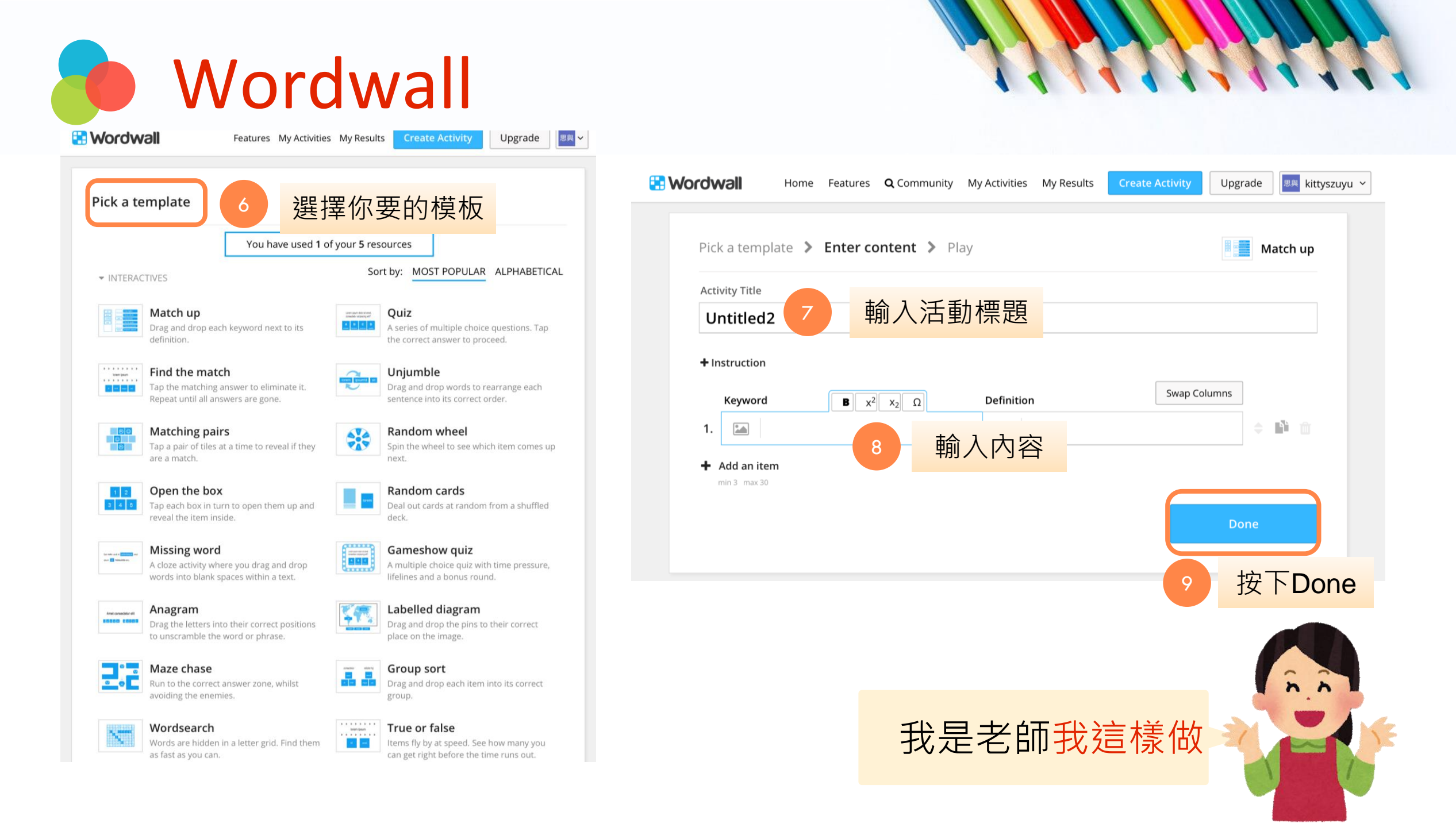

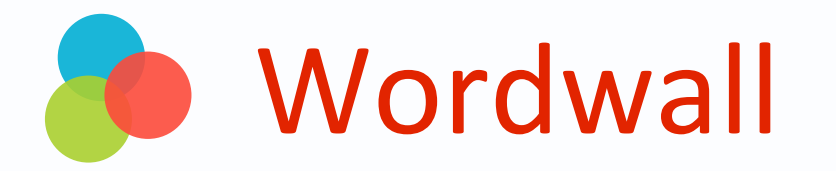

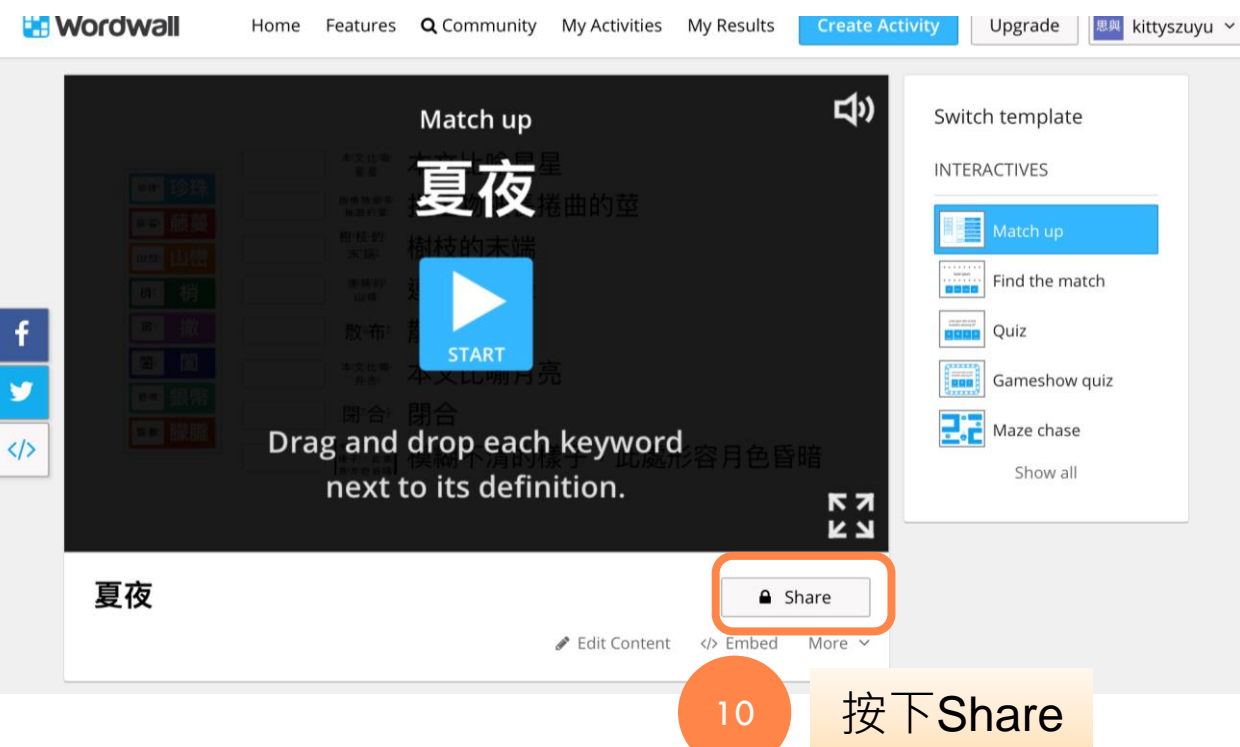

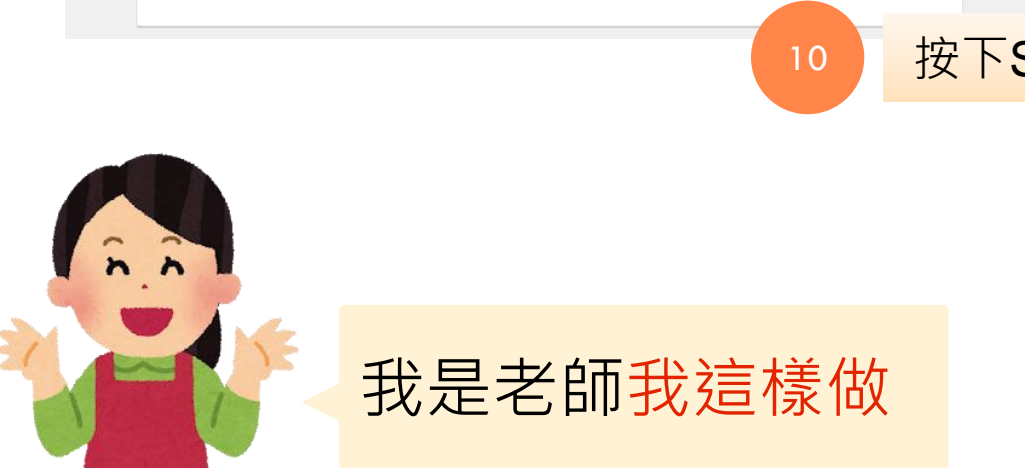

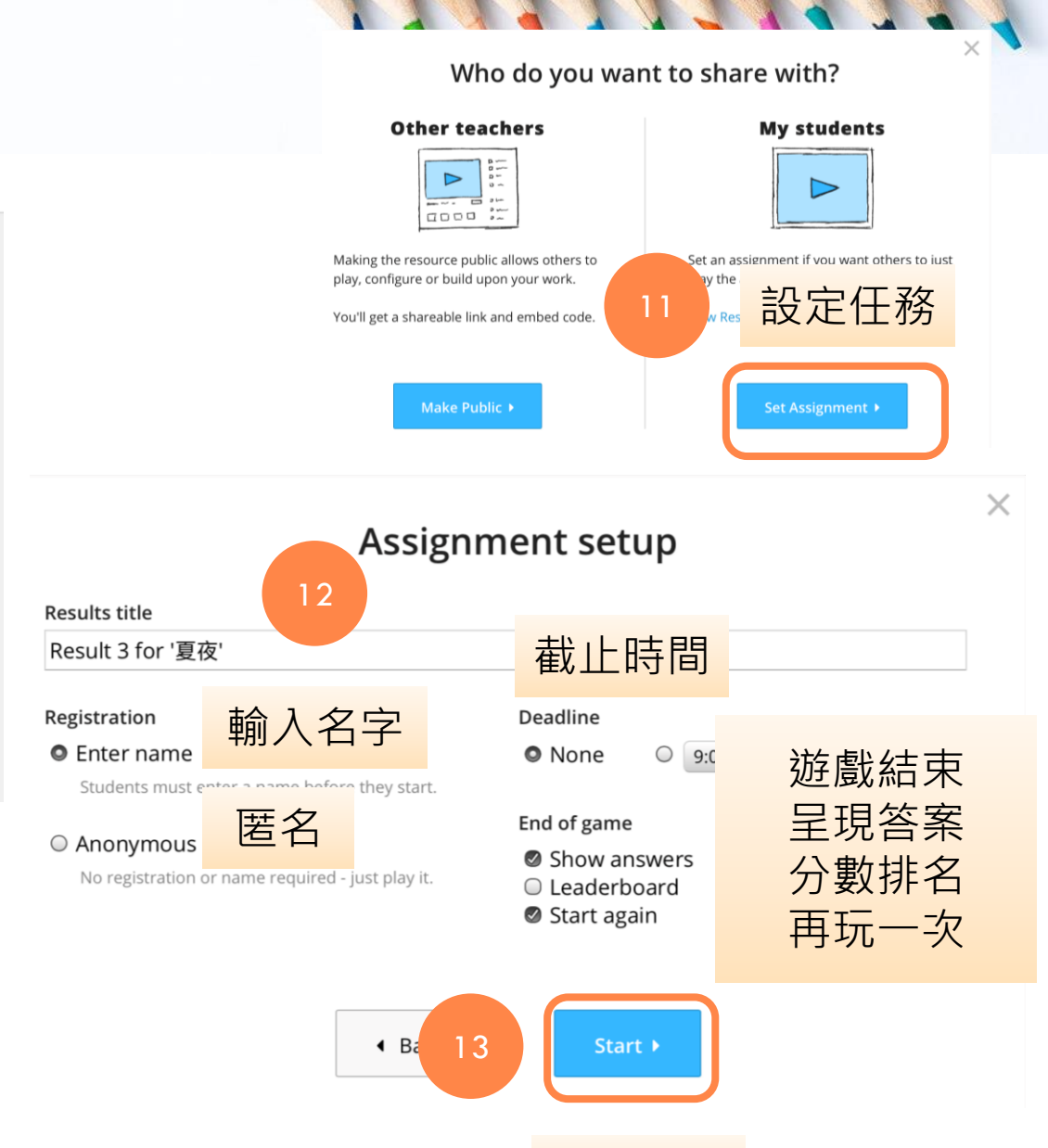

按下Start

Wordwall 

Summary

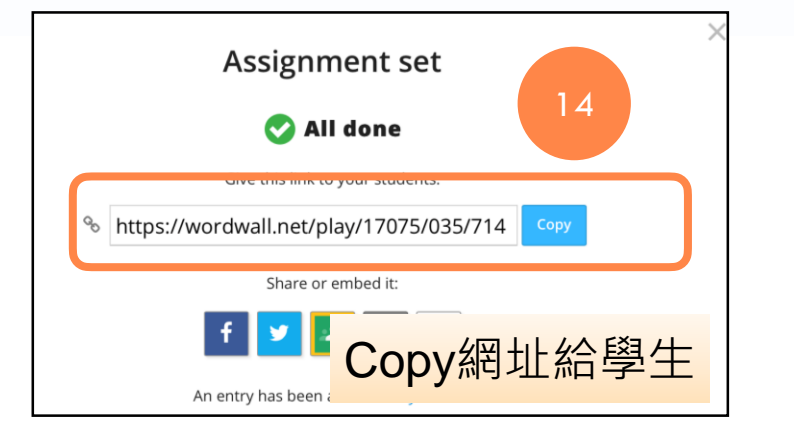

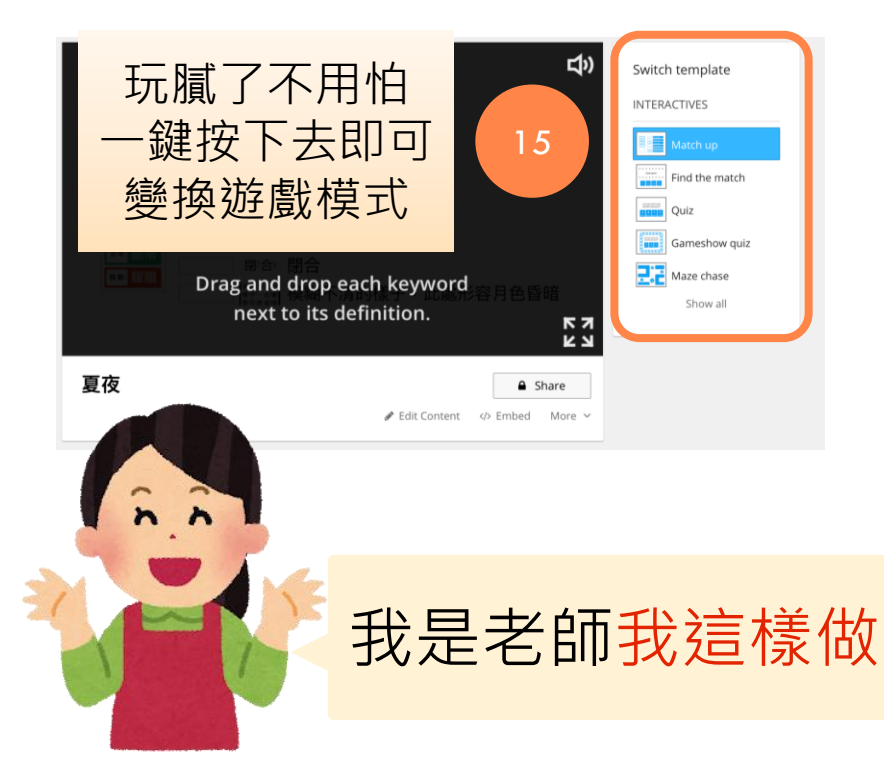

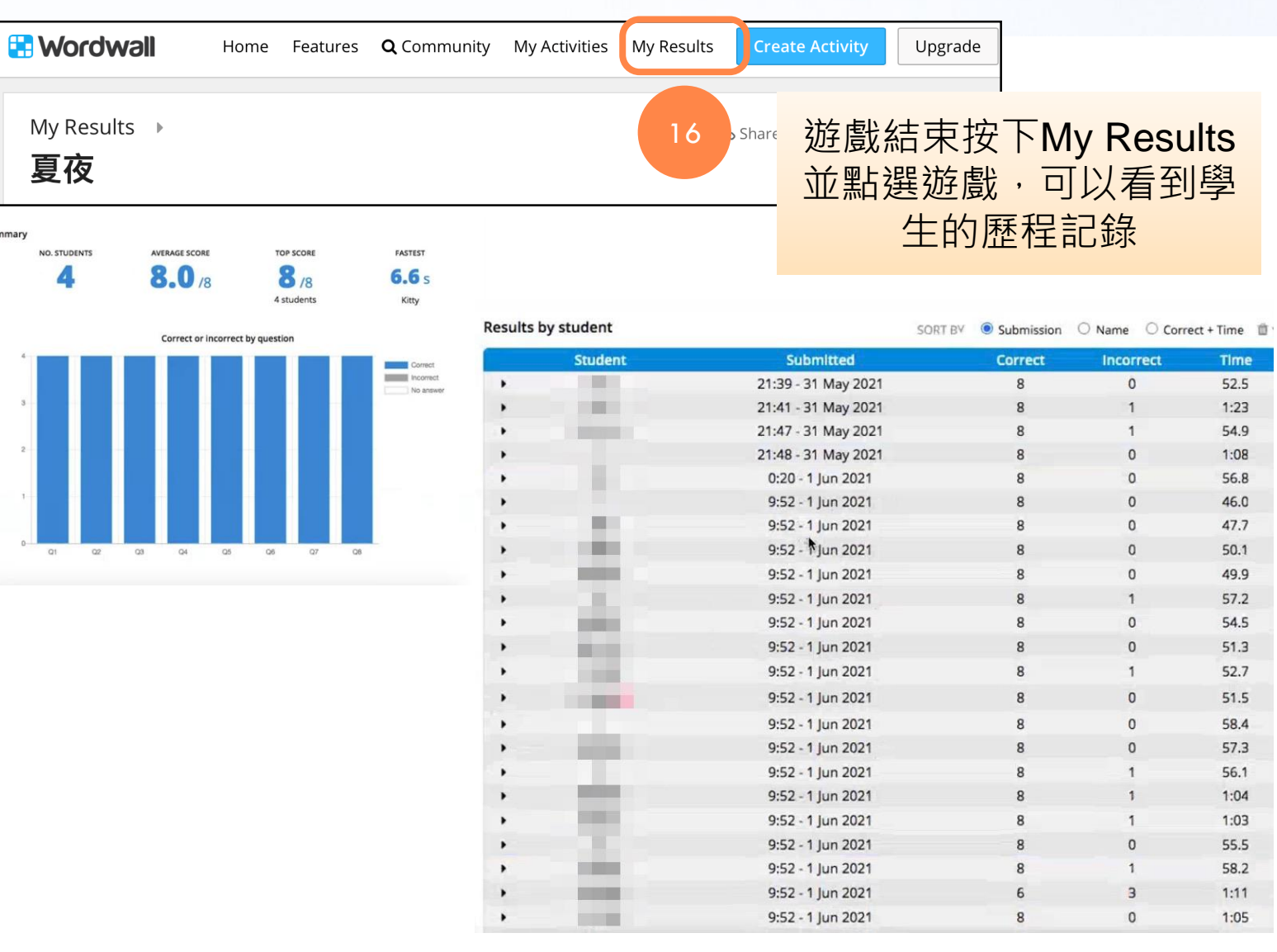

**Wordwall**  $\mathbb{R}^n$ 

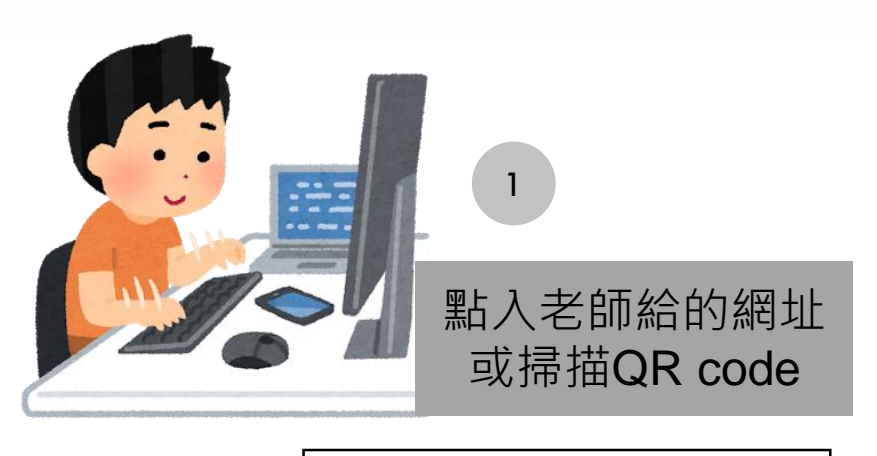

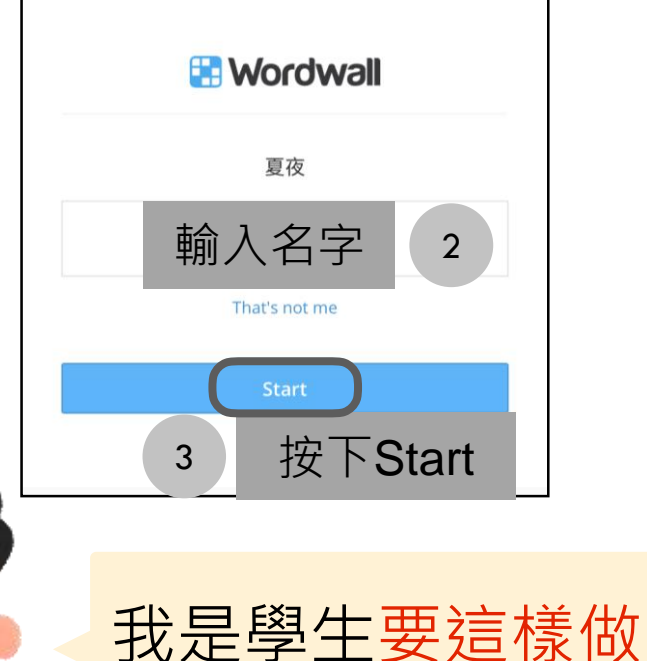

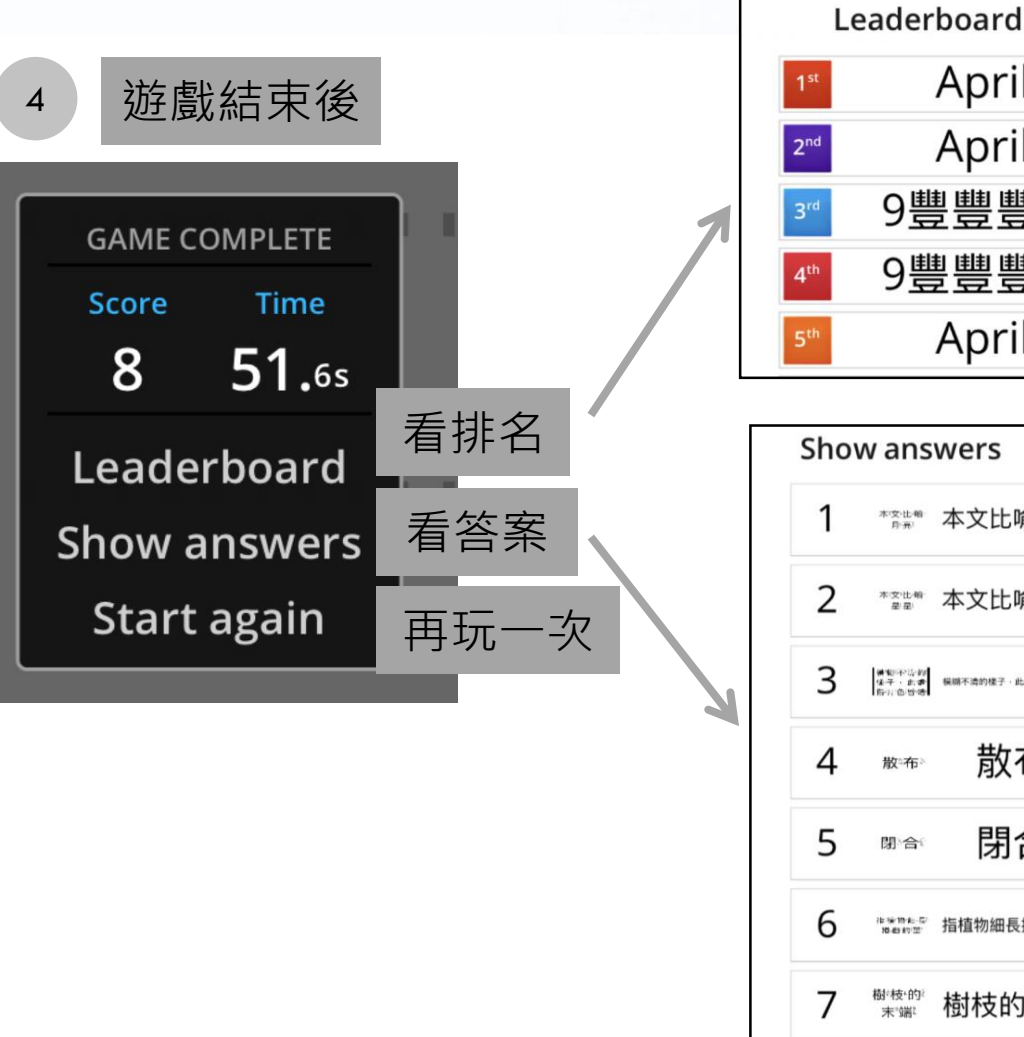

8 40.9s April April 8 40.95 9豐豐豐豐 8 40.9s 9豐豐豐豐 8 41.0s April 8 41.0s Show answers  $\bullet$  3  $\checkmark$  8

 $\sqrt{3}$   $\sqrt{8}$ 

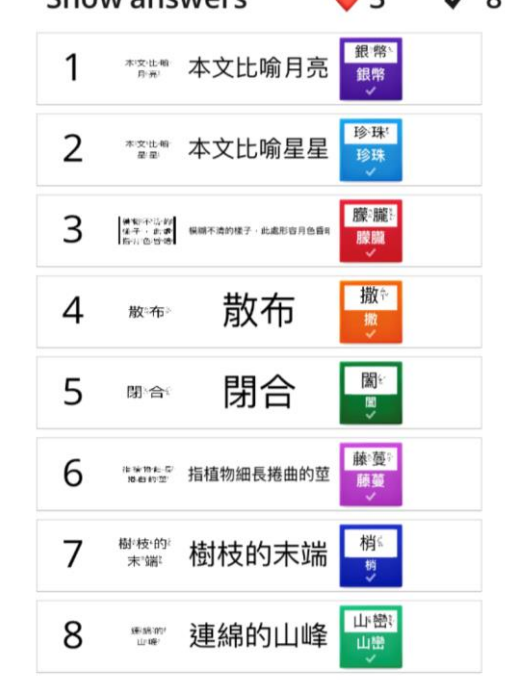

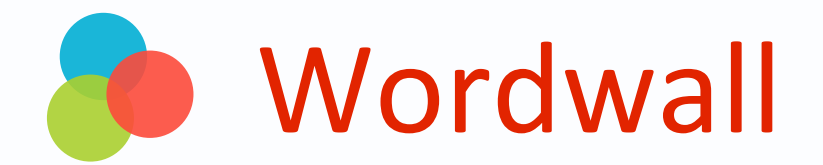

 $0:02$ 

梢

撒

Tap the matching tile

散締

散布

藤蔓

藤蔓

 $0:08$ 

珍珠

珍珠

 $\equiv$ 

**▲教師可以於語詞教學後,給予** 

戲中精熟學習(同課語詞也能

隨時變換遊戲種類)

闔

學生遊戲連結,使學生能在遊

銀幣

銀幣

山峰

山巒

課程示例

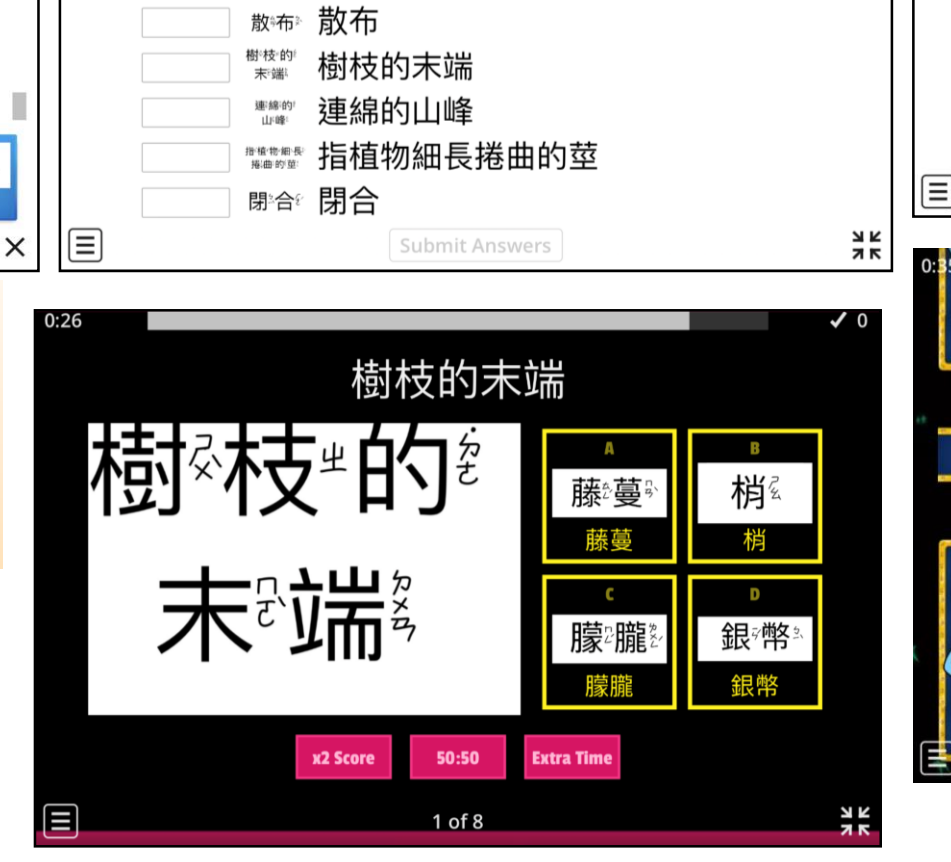

■■ 銀幣

本文比喻星星

本文比喻月亮

本次'比'喻'<br>星星'

本》文"比"喻<sup>。</sup><br>日本。

■ 椭 梢 ■ 藤蔓 ■ 珍珠

▌▒▒ 朦朧

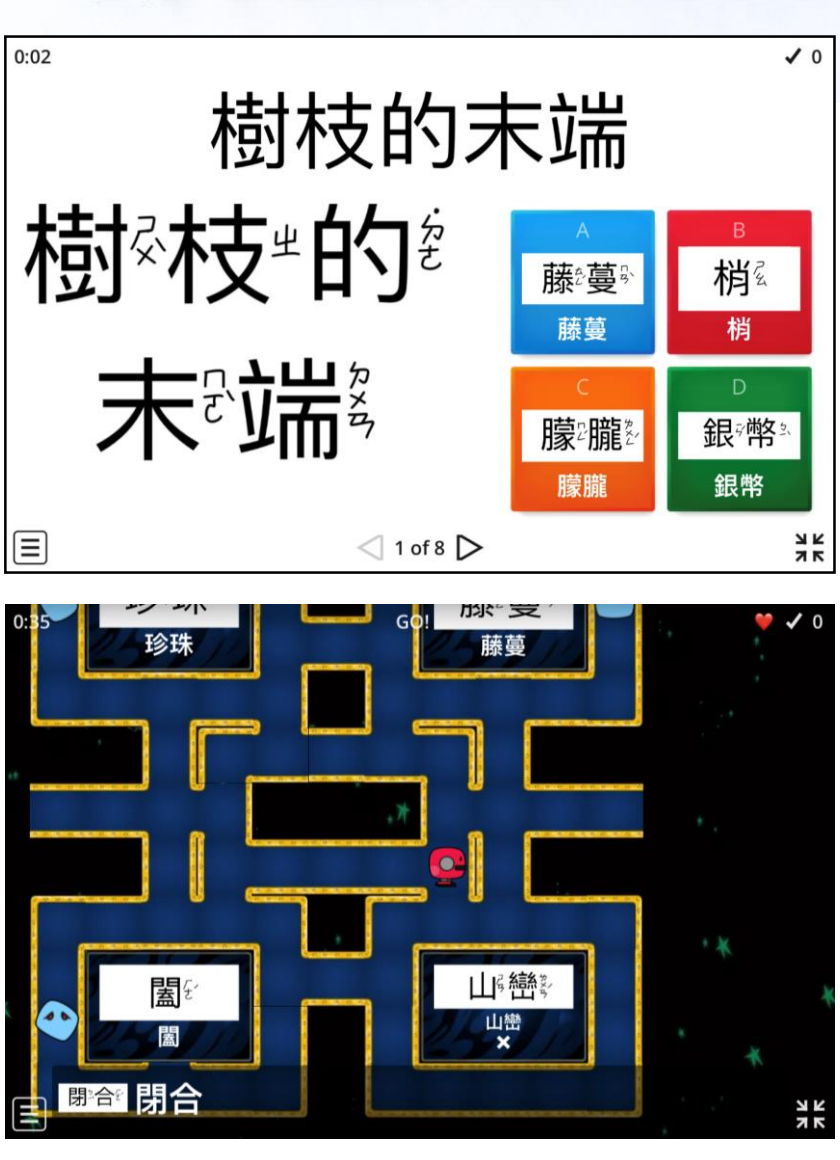

## **謝謝您的辛勞**

**停課不停學:h t t p s : / / r e u r l . c c / m q W j aW**